# KARTA ZAJĘĆ (SYLABUS)

## **I. Zajęcia i ich usytuowanie w harmonogramie realizacji programu**

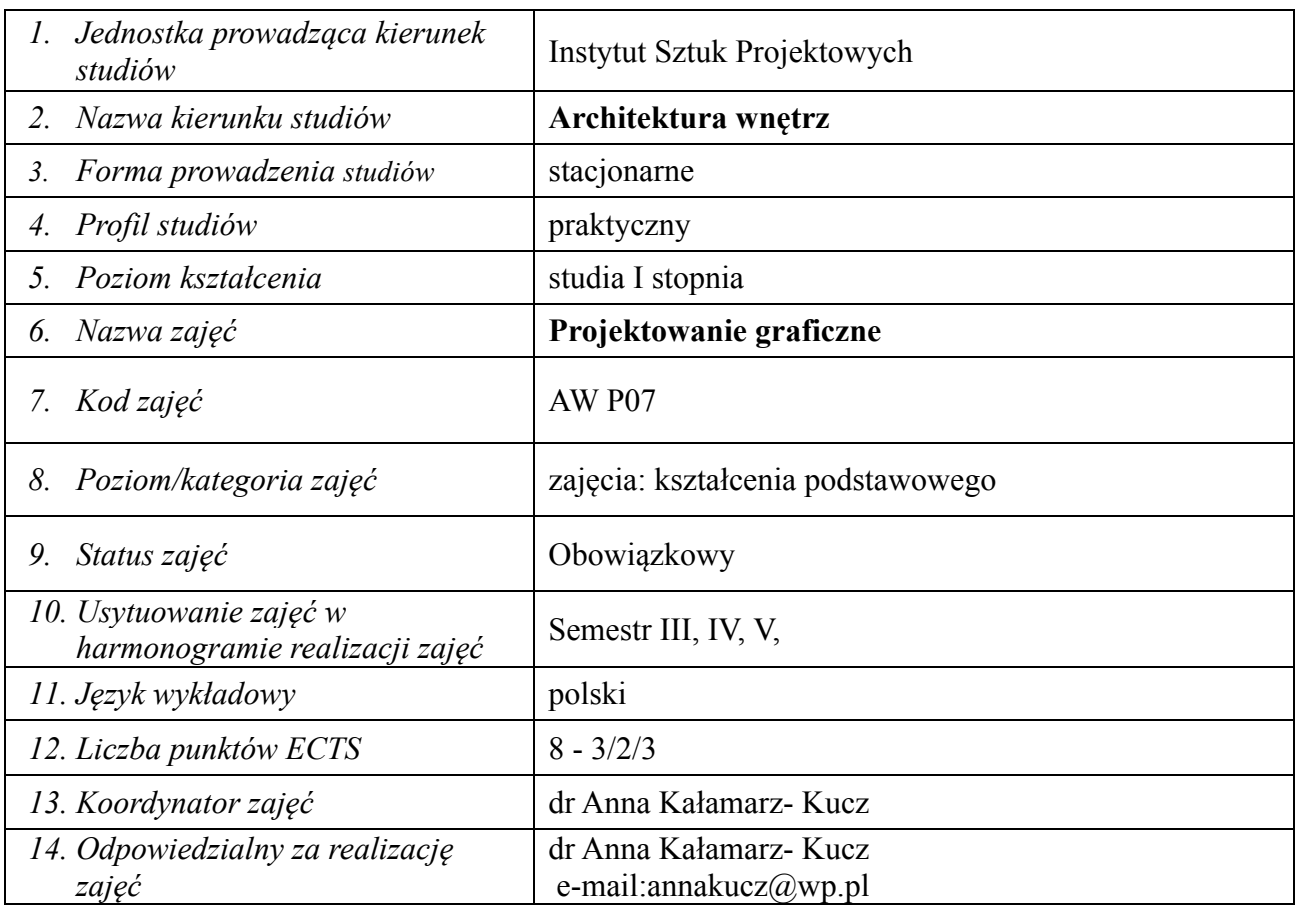

## **2. Formy zajęć dydaktycznych i ich wymiar w harmonogramie realizacji programu studiów**

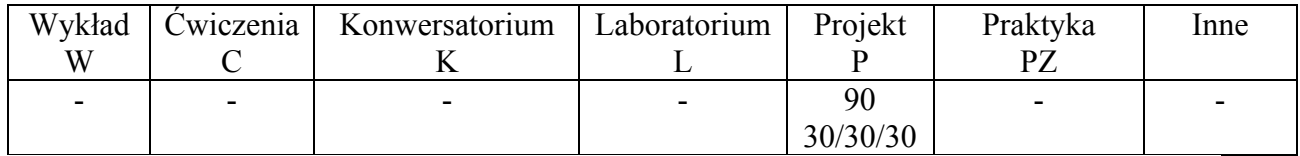

# **3. Cele zajęć**

C 1 - student nabywa wiedzę z zakresu teoretycznych i praktycznych zagadnień związanych z wykorzystaniem we współczesnym projektowaniu technik cyfrowych, obróbki obrazu, zasad projektowania graficznego, zasady typografii, liternictwa oraz zna programy graficzne do projektowania 2D.

C 2 - student potrafi zrealizować prace projektowe w zakresie projektowania graficznego: sygnety logotypy, monogramy, akcydensy, plakaty, plansze. Stosuje odpowiednie środki plastyczne i graficzne, tworzy swój własny język i styl wypowiedzi twórczej. Posługuje się programami do grafiki 2D.

C 3 - student zdobywa umiejętności formułowania i analizowania doświadczeń twórczych i projektowych z zakresu projektowania graficznego, realizowania prac projektowych podejmujących ważne tematy społeczne i kulturowe, a także umiejętność opracowania i prezentacji swoich koncepcji projektowych, zamysłu, idei.

# **4. Wymagania wstępne w zakresie wiedzy, umiejętności i innych kompetencji**

Podstawowa znajomość kompozycji, edycji tekstu, elementarna znajomość obsługi programów graficznych.

# **5. Efekty uczenia się dla zajęć***,* **wraz z odniesieniem do kierunkowych efektów uczenia się**

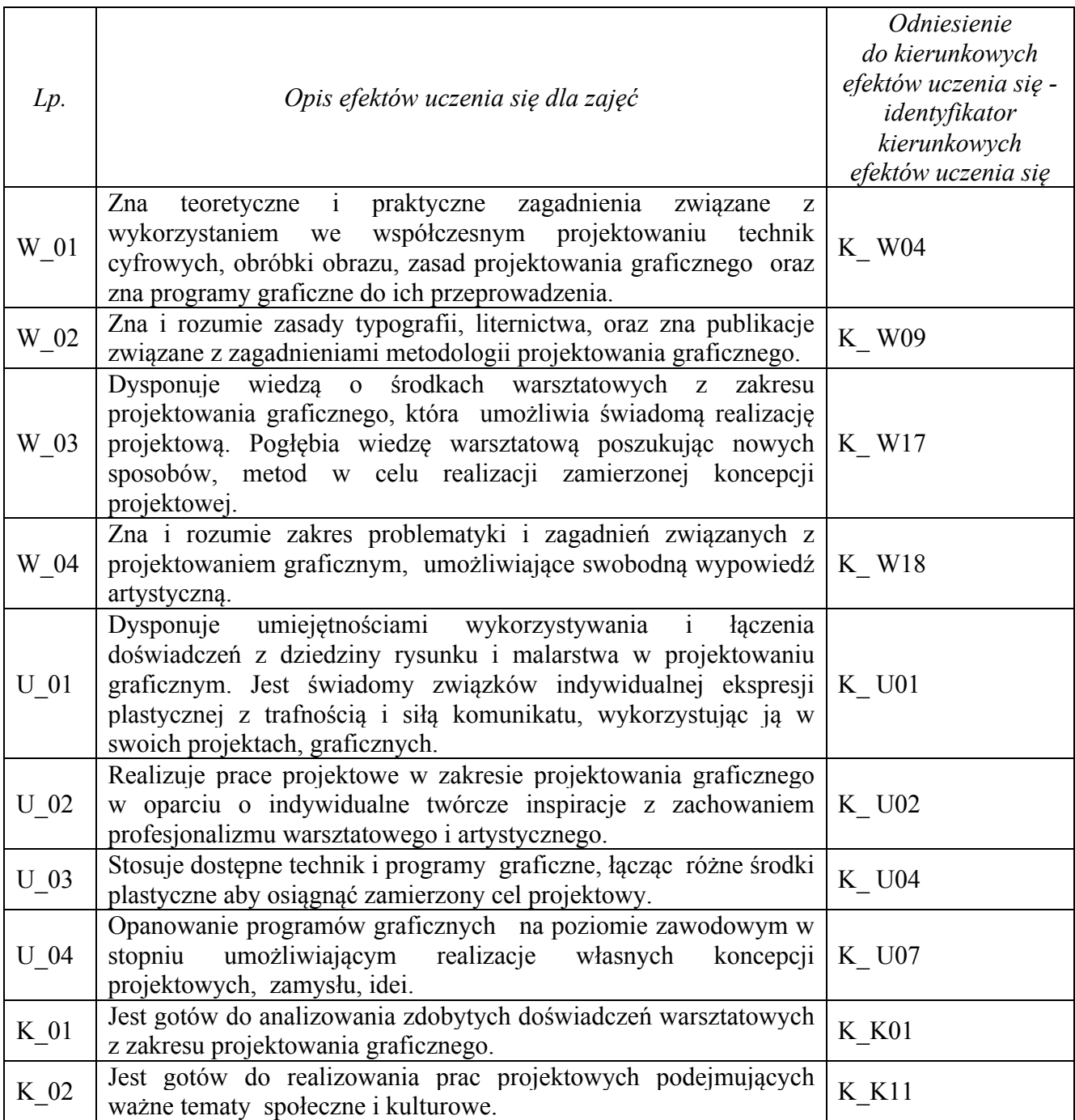

# **6. Treści kształcenia – oddzielnie dla każdej formy zajęć dydaktycznych (W- wykład, K- konwersatorium, L- laboratorium, P- projekt, PZ- praktyka zawodowa)**

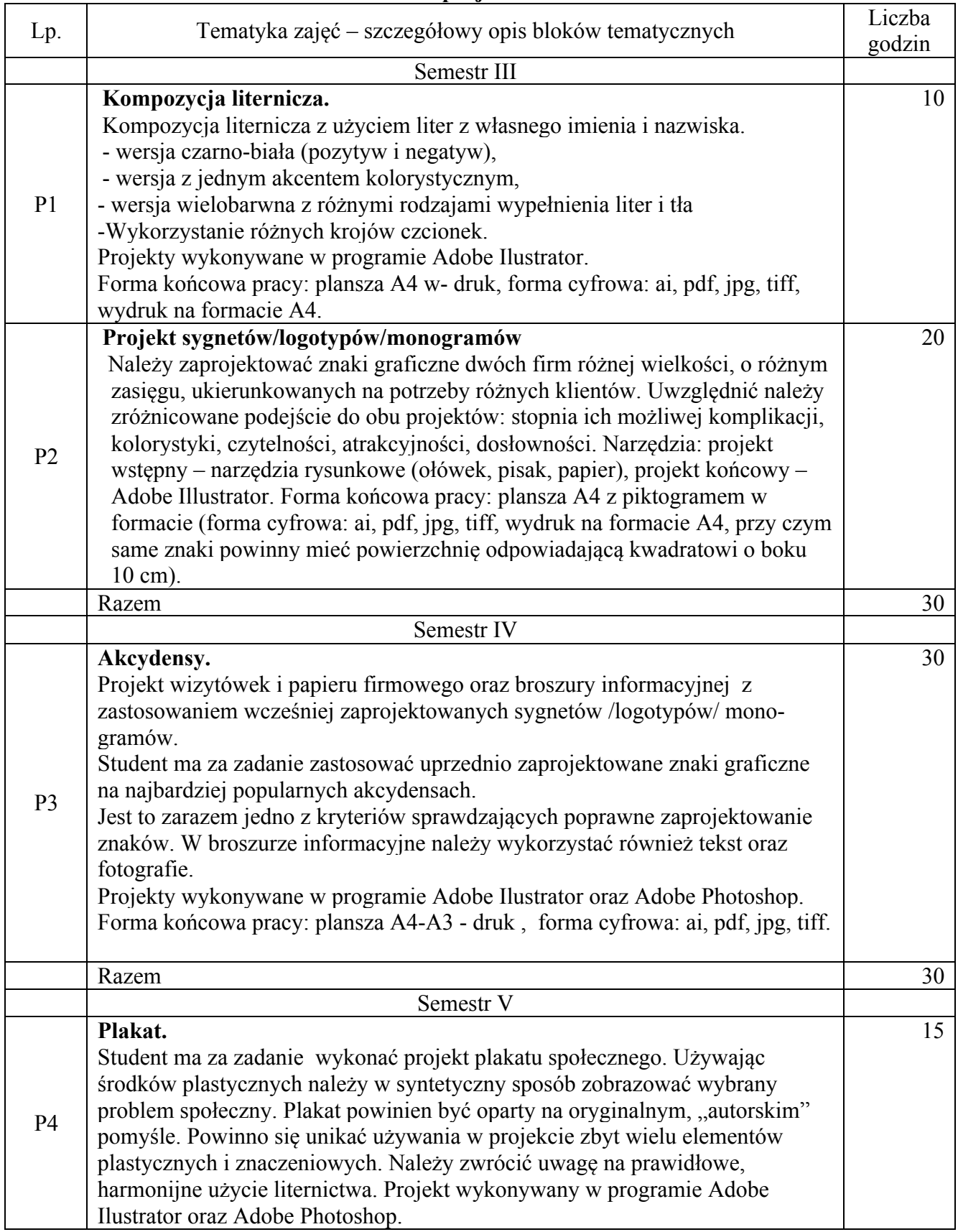

# **P- projekt**

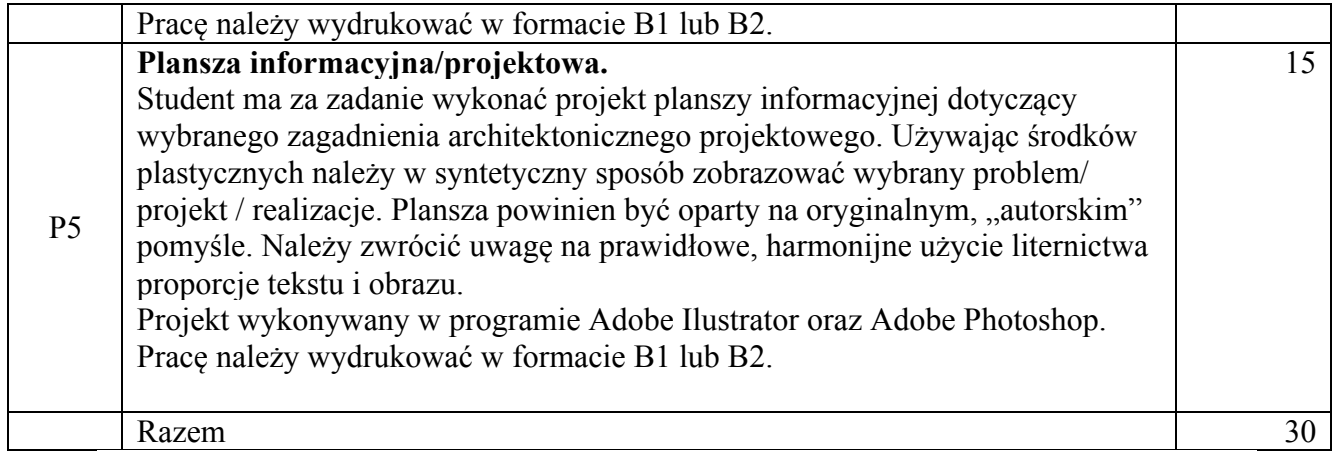

# **7. Metody weryfikacji efektów uczenia się /w odniesieniu do poszczególnych efektów/**

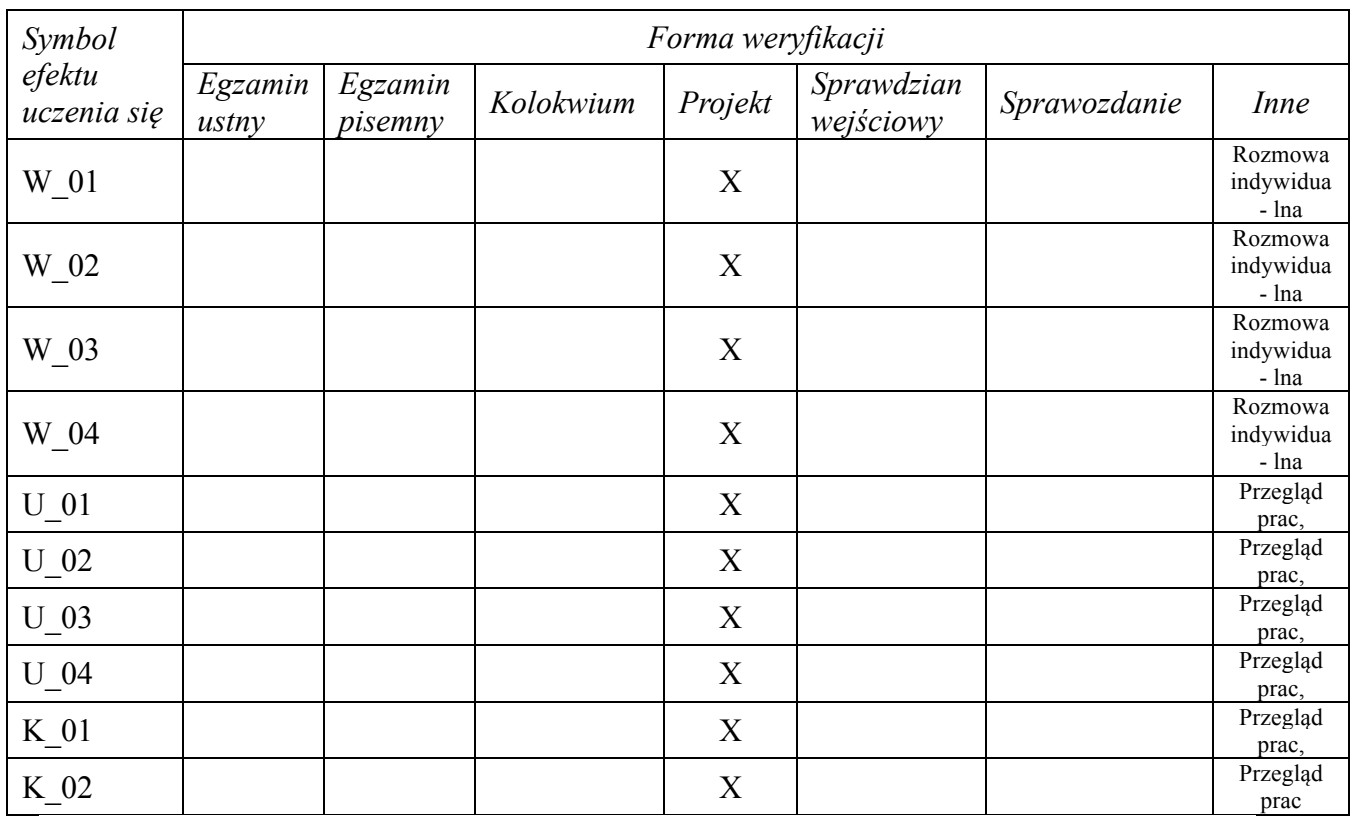

# **8. Narzędzia dydaktyczne**

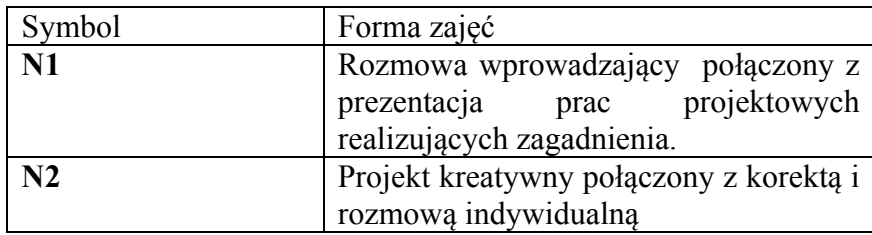

# **9. Ocena osiągniętych efektów uczenia się**

#### **9.1. Sposoby oceny**

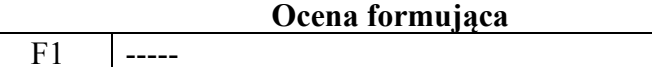

# **Ocena podsumowująca**

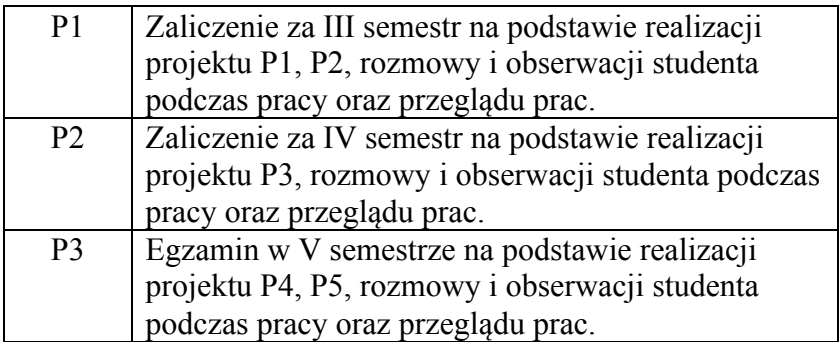

## **9.2. Kryteria oceny**

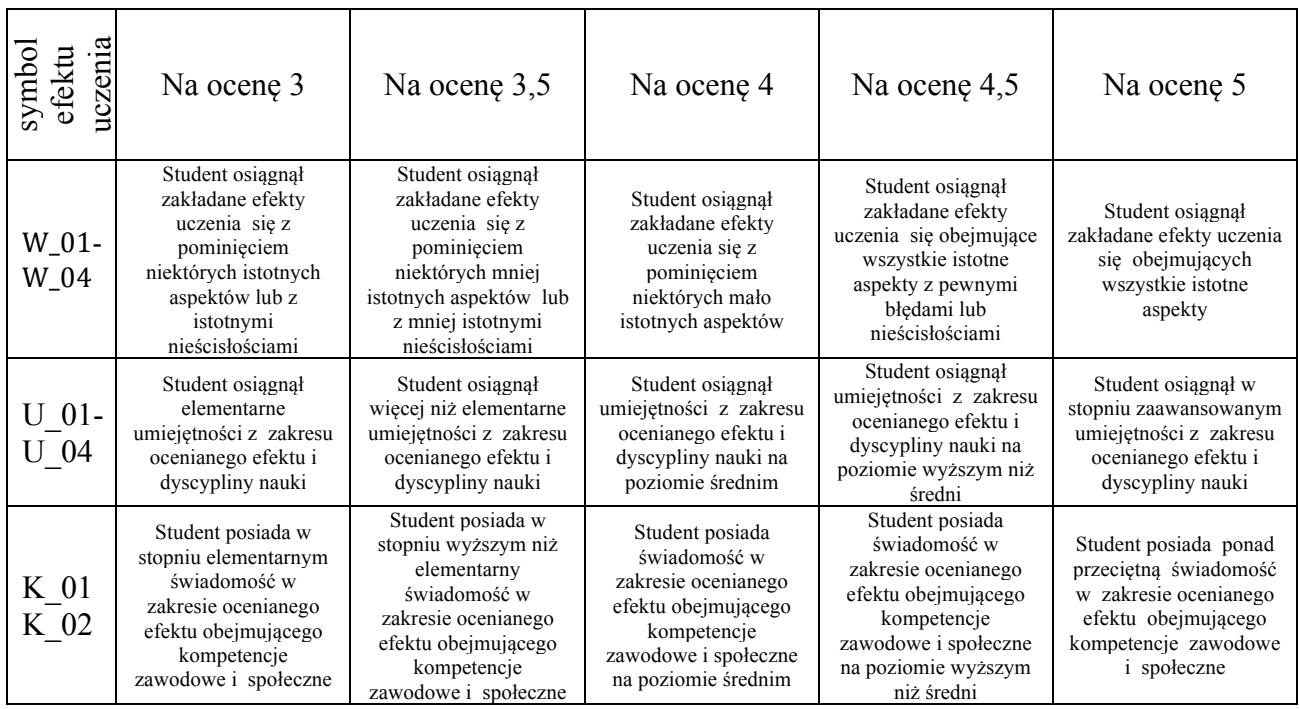

### **10. Literatura podstawowa i uzupełniająca**

#### **Literatura podstawowa:**

1. K. Dydo, A. Dydo, *Polski plakat w 21 wieku*, Wyd. Galera Plakatu, Kraków 2008.

2. P. Rypson, *Nie gęsi. Polskie projektowanie graficzne 1919-1949*, Wyd. Karakter, Kraków 2011.

3. J. Mrowczyk, M. Warda, *PGR Projektowanie graficzne w Polsce*, Wyd. Karakter, Kraków 2010.

#### **Literatura uzupełniająca:**

1. Q. Newark, *Design i grafika dzisiaj. Podręcznik grafiki użytkowej*, ABE Dom Wydawniczy, Warszawa 2006.

- 2. K. Lenk, *Krótkie teksty o sztuce projektowania*, Wyd. Słowo/obraz/terytoria, 2011.
- 3. H. Biedermann, *Leksykon symboli*, Wyd. Muza S.A., Warszawa 2001.
- 4. A. Frutiger, *Człowiek i jego znaki*, Wyd. d2d.pl, Kraków 2005.
- 5. M. Evamy, *Logo. Przewodnik dla projektantów*, PWN, Warszawa 200

#### Symbol efektu uczenia się Odniesienie efektu do efektów zdefiniowanych dla programu Cele zajęć **Treści programowe Narzędzia dydaktyczne** Sposoby oceny W\_01 K\_ W04 C\_ 01 P1, P2, P3, P4, P5, N1, N2, P1, P2, P3 W\_02 K\_ W09 C\_ 01 P1, P2, P3, P4, P5, N1, N2, P1, P2, P3 W\_03 K\_ W17 C\_ 01 P1, P2, P3, P4, P5 N1, N2, P1, P2, P3 W\_04 K\_ W18 C\_ 01 P1, P2, P3, P4, P5 N1, N2, P1, P2, P3 U\_01 K\_ U01 C\_ 02 P1, P2, P3, P4, P5 N1, N2, P1, P2, P3 U 02 K U02  $|C_02 \rangle$  P1, P2, P3, P4, P5 N1, N2, P1, P2, P3 U 03 K U04  $|C$  02 P1, P2, P3, P4, P5 N1, N2, P1, P2, P3 U\_04 K\_ U07  $|C_02|$  P1, P2, P3, P4, P5  $|N1, N2, |P1, P2, P3$ K 01 | K K01 | C 03 | P4, P5 | N1, N2 | P3 K\_02  $|K_K11$   $|C_03$  P4, P5  $|N1, N2$  P3

#### **11. Macierz realizacji zajęć**

#### **12. Obciążenie pracą studenta**

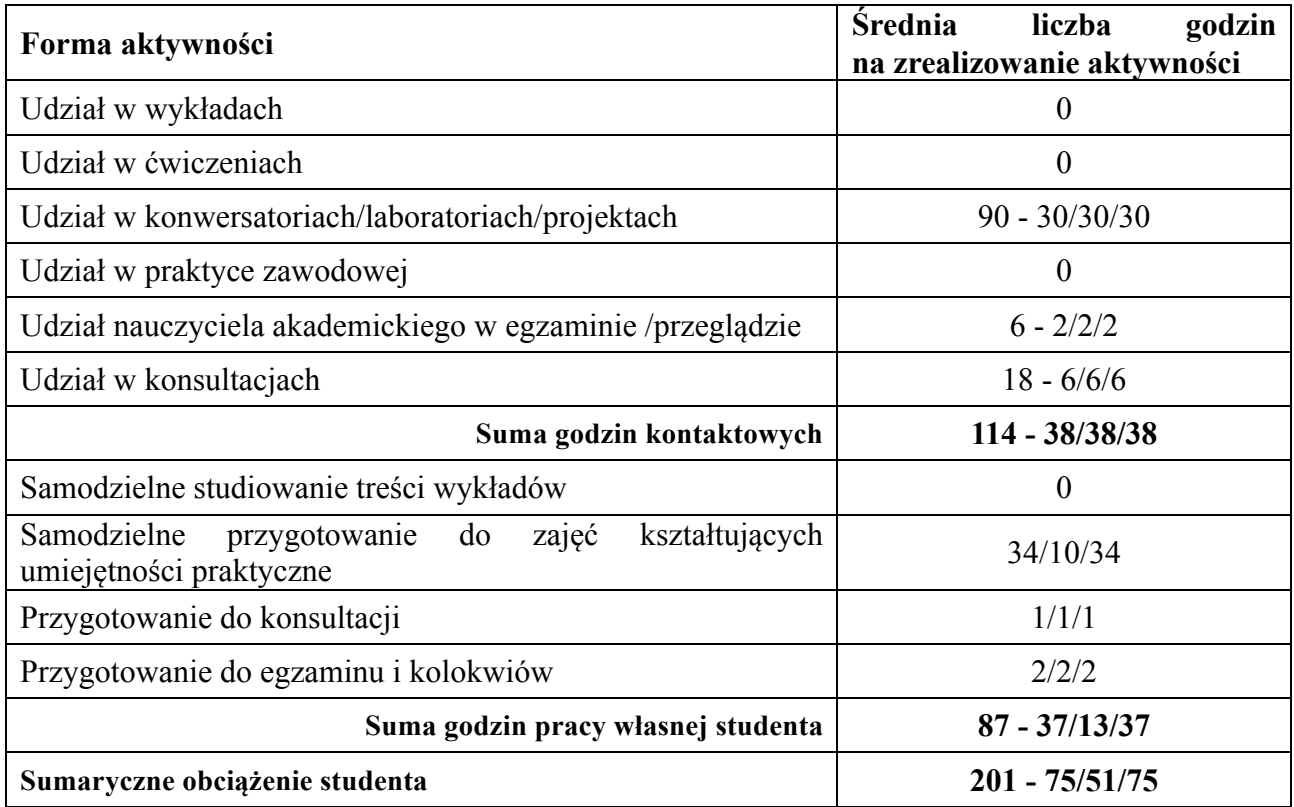

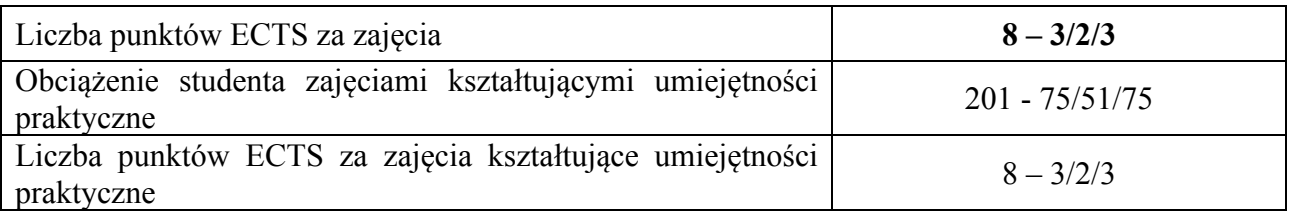

# **13. Zatwierdzenie karty zajęć do realizacji.**

**1. Odpowiedzialny za zajęcia: Dyrektor Instytutu:**

Przemyśl, dnia ………………………